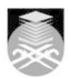

# **UNIVERSITI TEKNOLOGI MARA**

# **CSC307: INTRODUCTION TO WEB PROGRAMMING**

| Course Name<br>(English)                                                                                                    | INTRODUCTION TO WEB PROGRAMMING APPROVED                                                                                                    |  |  |  |
|----------------------------------------------------------------------------------------------------|----------------------------------------------------------------------------------------------------|--|--|--|
| Course Code                                                                                                    | CSC307                                                                                                    |  |  |  |
| MQF Credit                                                                                                    | 3                                                                                                    |  |  |  |
| Course<br>Description                                                                                                    | This course is designed for beginners to learn the concepts, mechanisms and skills used to create web pages and websites using HTML tools and web editors. Emphasis is given on good page layout from the perspective of commercial website design.                                                   |  |  |  |
| Transferable Skills                                                                                                    | After completing this course, the students should be able to:  • State the basic concept about computer and computer networks.  • Explain the importance of Internet applications.  • Use the principles of organizing contents and layout of website.  • Create an attractive and accessible website |  |  |  |
| Teaching<br>Methodologies                                                                                                    | Lectures, Lab Work                                                                                                    |  |  |  |
| CLO                                                                                                    | CLO1 State the basic concept about computer and computer networks CLO2 Ability to explain the importance of Internet applications CLO3 Ability to use the principles of organizing contents and layout of website CLO4 Create an attractive and accessible website                                    |  |  |  |
| Pre-Requisite<br>Courses                                                                                                    | No course recommendations                                                                                                    |  |  |  |
| Topics                                                                                                    |                                                                                                    |  |  |  |
| 1. Introduction to computer & computer network 1.1) History of Internet 1.2) Internet Application                                                   |                                                                                                    |  |  |  |
| 2. Introduction to HTML 2.1) HTML Element 2.2) HTML Entities 2.3) HTML Attributes 2.4) HTML Basic Tags                                              |                                                                                                    |  |  |  |
| 3. Basic text formatting 3.1) Font Formatting 3.2) Background Formatting 3.3) HTML List 3.4) Unordered List 3.5) Ordered List 3.6) Definition List  |                                                                                                    |  |  |  |
| 4. Working with Links 4.1) Image Attributes and Entities 4.2) Link Attributes 4.3) Create Link using Label & Image 4.4) Create Link for a long text |                                                                                                    |  |  |  |

- 5. Adding Content to Web Pages
  5.1) Adding Graphic
  5.2) Using Graphics in Table Cells and Nested Tables -Inserting a Table and Adjusting Table Properties
  5.3) Creating and Using Form

- 6. Designing and Organizing a Website
  6.1) Web page functionality and accessibility
  6.2) Good Design Practice
  6.3) Creating using frames

Faculty Name: COLLEGE OF COMPUTING, INFORMATICS AND MEDIA Start Year : 2013 © Copyright Universiti Teknologi MARA Review Year: 2018

# 7. Creating a Dynamic Website using existing web editors 7.1) Layout View 7.2) Library items 7.3) Behaviors 7.4) Asset panel

# 8. Managing and Uploading a Website 8.1) Content Management 8.2) Site Map

Faculty Name: COLLEGE OF COMPUTING, INFORMATICS AND MEDIA Start Year : 2013 © Copyright Universiti Teknologi MARA Review Year: 2018

| Assessment Breakdown  | %      |
|-----------------------|--------|
| Continuous Assessment | 50.00% |
| Final Assessment      | 50.00% |

| Details of               |                    |                                    |                    |                       |
|--------------------------|--------------------|------------------------------------|--------------------|-----------------------|
| Continuous<br>Assessment | Assessment<br>Type | Assessment Description             | % of Total<br>Mark | CLO                   |
|                          | Assignment         | Assignment1                        | 5%                 | CLO3                  |
|                          | Assignment         | Assignment2                        | 5%                 | CLO4                  |
|                          | Group Project      | Mini Projek                        | 15%                | CLO4                  |
|                          | Quiz               | Quiz1 (week 6) & Quiz2<br>(week11) | 5%                 | CLO1 , CLO2 ,<br>CLO3 |
|                          | Test               | Test1                              | 10%                | CLO1 , CLO2 ,<br>CLO3 |
|                          | Test               | Test2                              | 10%                | CLO4                  |

| Reading List       | Recommended<br>Text                                   | Jones & Bartlett Publishers 2013, Introduction to Web Development Using HTML 5 Terry Felke-Morris Pearson Education 2012, Web Development and Design Foundations with HTML5 James, J. Maivald 2014, Adobe Dreamweaver CC Classroom in a Book, Amazon |  |
|--------------------|-------------------------------------------------------|----------------------------------------------------------------------------------------------------|--|
|                    | Reference<br>Book<br>Resources                        | Terry Felke-Morris Pearson Education 2011, <i>Basics of Web Design: HTML5 &amp; CSS3</i> Janine Warner 2013, <i>Dreamweaver CC for Dummies</i> , Wiley                                                                                               |  |
| Article/Paper List | This Course does not have any article/paper resources |                                                                                                    |  |
| Other References   | This Course does not have any other resources         |                                                                                                    |  |

Faculty Name : COLLEGE OF COMPUTING, INFORMATICS AND MEDIA
© Copyright Universiti Teknologi MARA

Start Year : 2013

Review Year : 2018